# The abbrevs LaTeX package abbreviation macros (Frankenstein's briefs)

Matt Swift <swift@alum.mit.edu>

Version: 1.2 Date: 1999/03/08 Documentation revision: 1999/03/08

#### Abstract

"Abbreviation macros" expand to defined text and insert following space intelligently, based on context. They can also expand to one thing the first time they are used and another thing on subsequent invocations. Thus they can be abbreviations in two senses, in the source and in the document. Useful applications include the abstraction of textual elements such as names without fussing over spacing and the automatic expansion of abbreviations and acronyms at their first use. The initial and subsequent expansions of an abbreviation macro are available at any time via explicit commands. Abbreviation macros are grouped into categories; there are hooks applicable to each category. Categories can be reset so that subsequent abbreviation macros in that category behave as if used for the first time again.

A generic facility is also provided for suffixes like 1900 b.c. and 6:00 p.m., which correctly handles following periods.

### Contents

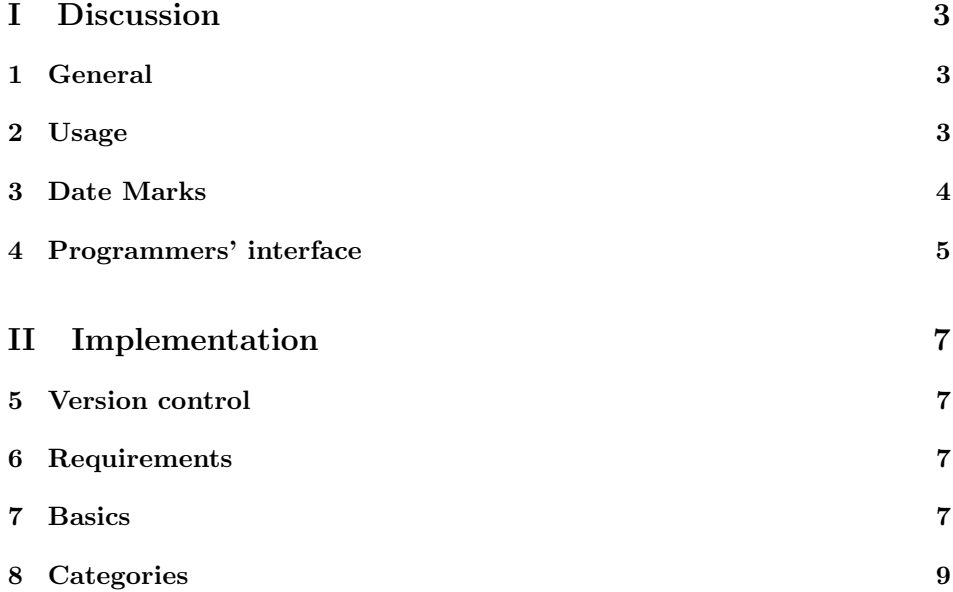

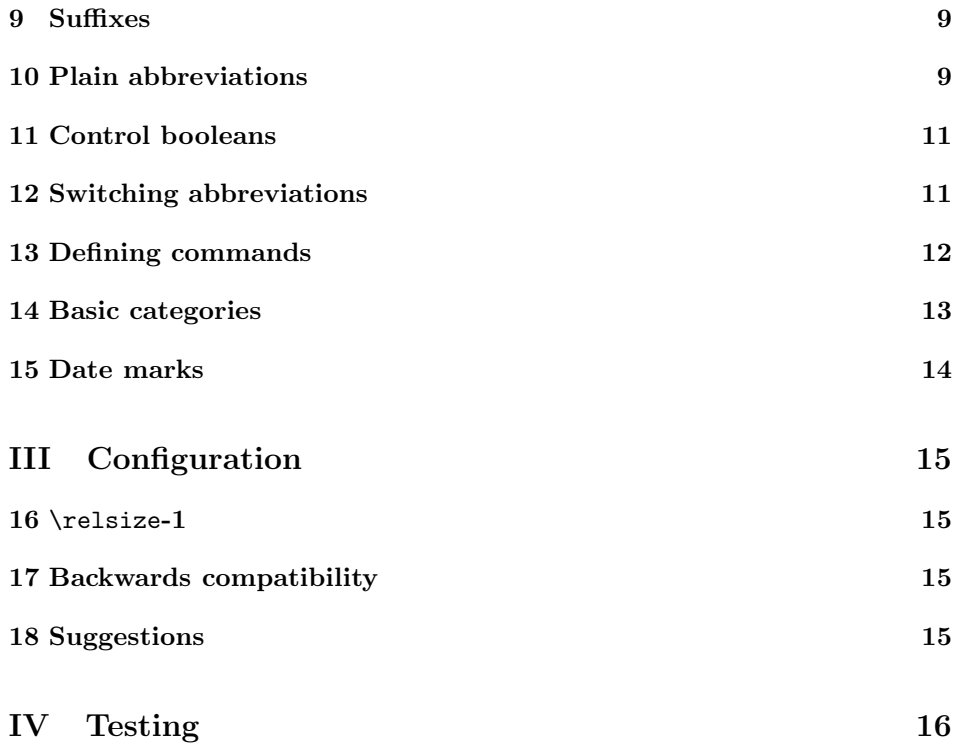

# Part I **Discussion**

#### 1 General

\nospacelist An abbreviation macro \foo that expands to htexti is robust; \foo can be used in place of  $\langle text \rangle$  almost anywhere. A space is inserted following an abbreviation macro when the first non-white character following it is not in the set \nospacelist, whose default value is , .':;?-~!)]{}.

> When an abbreviation macro has different initial and subsequent expansions, either may be explicitly requested by adding a suffix to the abbreviation macro. The commands  $\langle \text{command}\rangle$ short and  $\langle \text{command}\rangle$ . The commandilong are also defined whenever an abbreviation macro  $\langle \langle command \rangle$  is defined. Using the  $\langle \langle command \rangle$ long command does not affect what the next abbreviation macros expands to.

> All abbreviation macros are assigned categories, identified by a string. Four categories are defined by the package, and it is easy to add more. Categories facilitate handling different groups of abbreviation macros in different ways.

> Warning: Regarding CJK macros and probably other 8-bit input. If you use the abbrevs package with the CJK macros for typesetting Chinese, Japanese, and Korean text, you must define your abbreviations within the CJK environment. I believe that the CJK macros work by interpreting 8-bit input in the source file. But this input is only interpreted properly within the CJK environment. If you define the abbrevs outside, such as in the preamble, you will just get a bunch of numbers when your abbreviation expands.

> I would use capital letters for the name of this macro, since it doesn't seem like a user command to me, but I'm modelling after the kernel's \nocorrlist.

To do: Emulate the acronym and acromake packages.

#### 2 Usage

Examples of how to define abbreviation macros:

```
\newbook\worst{Worstward Ho}
\newbook\fall{All That Fall}
\newbook\nacht{Nacht und Tr\"aume}
\newbook\csp{Collected Shorter Plays \emph{(}CSP\emph{)}}[CSP]
\newname\joyce{James Joyce}[Joyce]
\newname\nixon{Richard Milhous Nixon}[Nixon]
\newname\ww{Wordsworth}
\newname\beckett{Samuel Beckett}[Beckett]
\newwork\godot{Waiting for Godot}[Godot]
\newbook\prelude{The Prelude}
\newabbrev\ART{American Repetrory Theater (ART)}[ART]
```
To do: Give example of using short or long. Examples of how to use the macros, and how they are typeset:

<sup>1</sup>\lips is defined in the lips package, part of the Frankenstein bundle.

The manuscripts of \ww's \prelude differ. \lips Before he began \prelude, \ww wrote \lips

LOOKS LIKE:

The manuscripts of Wordsworth's The Prelude differ. . . . Before he began The Prelude, Wordsworth wrote . . .

\nixon was the 37st American President. \lips Many Americans like my uncle Norm voted for \nixon enthusiastically in both 1968 and 1972.

LOOKS LIKE:

Richard Milhous Nixon was the 37st American President. . . . Many Americans like my uncle Norm voted for Nixon enthusiastically in both 1968 and 1972.

\beckett gained international noteriety with the play \godot in the early 1950s. \beckett wrote \godot, he said, as a diversion from the novels he was then writing. I have seen this play at the \ART in Cambridge, Massachusetts. The \ART is often disappointing, but I liked their production of \godot.

#### LOOKS LIKE:

Samuel Beckett gained international noteriety with the play Waiting for Godot in the early 1950s. Beckett wrote Godot, he said, as a diversion from the novels he was then writing. I have seen this play at the American Repetrory Theater (ART) in Cambridge, Massachusetts. The ART is often disappointing, but I liked their production of Godot.

\newabbrev \newabbrev { $\mbox{\langle}{} f \in \mathbb{I}$  [\subsequent}] defines an abbreviation macro  $\langle \gamma \rangle$  of category Generic.

\newname \newname  ${\langle\mathrm{\rangle}[\langle\mathbf{\rangle}]$  defines an abbreviation macro  $\langle \rangle$ *command* $\rangle$  of category Name.

\newbook \newbook  ${\langle\mathrm{h}I\$ initiali}[\subsequentiali}[\subsequentil defines an abbreviation macro  $\langle \ \rangle$ *command* $\rangle$  of category Book.

\newwork \newwork  ${\langle\mathrm{k}\}{}_{\delta}$ key}}[ $\langle\mathrm{m}\}{}_{\delta}$ [\subsequent\}] defines an abbreviation macro  $\Omega$  of category Work. Works can be distinguished from books by being listed in a separate bibliography, e.g., of primary works referred to by short titles in the main text. The defining command therefore requires a  $BIBT<sub>F</sub>X$  key as an argument. The first use of the work serves as a citation to that bibliography, and all uses of the work generate an index entry.

> To do: Works are not yet fully implemented. Presently they are the same as Books.

#### 3 Date Marks

\PM These variants of abbreviation macros correctly handle following periods.

\AM \BC \AD She left for work before 6\AM, but did not arrive until 12\PM. The interval 5\BC--5\AD is one year shorter than the interval 95\AD--105\AD.

#### LOOKS LIKE:

She left for work before  $6 \text{ A.M.}$ , but did not arrive until  $12 \text{ P.M.}$  The interval 5  $B.C.-5 A.D.$  is one year shorter than the interval  $95 A.D.-105 A.D.$ 

#### 4 Programmers' interface

\ResetAbbrevs When abbreviation macros are reset, their next invocation will expand to the initial text. Subsequent occurrences will expand to the subsequent text again. For exmaple, using \ResetAbbrevs {Name} at the beginning of chapters will cause the full name to be used only for the first occurrence in each chapter. **\ResetAbbrevs**  $\{\langle category\ list\rangle\}$  resets all abbreviation macros of the listed categories. The list is comma-separated, and the category All is a shorthand for all defined categories. Example:

```
\SaveCS\chapter
\renewcommand\chapter {%
  \ResetAbbrevs{All}%
  \MDSavedchapter
}
```
\TMFontAll \TMHookAll \TMResetAll \TMFont<category> \TMHook<category> \TMReset<category> \NewUserAbbrevDefiner

 $\N$ ewAbbrevCategory To create new categories of abbreviation, use  $\N$ ewAbbrevCategory { $\{category \ name\}.$ Macros  $\Theta$  heat  $\langle category \rangle$ ,  $\Theta$  heat  $\langle category \rangle$ , and  $\Theta$   $\Theta$ reserved. The hook and font slots start empty. The virtual category All is predefined and refers to all defined categories. \TMHookAll and \TMFontAll are called before the respective category-specific commands.

> \NewUserAbbrevDefiner { $\langle \text{defining command} \rangle$ }{ $\langle \text{category} \rangle$ }[ $\langle \text{definer} \rangle$ ] defines a user command  $\langle \text{defining command} \rangle$ . With the default  $\langle \text{definer} \rangle$ ,  $\text{NDEfinedbbrewStandard}$ , the  $\langle defining\ command\rangle$  will take the arguments  $\{\langle abbrev\ command\rangle\}{\{\langle initial\ text\rangle\}}$  $[\langle subsequent \text{ text}\rangle]$  and defines  $\langle abbrev \text{ command}\rangle$  to be a plain or switching abbreviation macro as appropriate. If given, the optional argument  $\langle \text{definer} \rangle$ should be a macro name, which will be first be passed a  $\{\langle category \rangle\}$ , then will read user arguments (e.g., in the case of \TMDefineAbbrevStandard,  $\{\langle cs \rangle\}\{\langle initial \rangle\}[\langle subsequent \rangle]$ . The  $\langle define \rangle$  is expected of course to do something like define  $\{\langle cs \rangle\}.$

\TMInitialSuffix The factory default suffixes "short" and "long" may be changed by changing \TMSubsequentSuffix the definitions of \TMSubsequentSuffix and \TMInitialSuffix. The change should be made after the package is loaded but before any abbreviation macros have been defined.

> \DateMark Abbreviation macros like \PM are defined as \DateMarks, like this, without the final period:

```
\newcommand\PM {%
  \DateMark{p.m}%
}
```
\TMInhibitSwitchingfalse \TMInhibitSwitchingtrue \ifTMAlwaysLong \TMAlwaysLongtrue \TMAlwaysLongfalse

\ifTMInhibitSwitching When \ifTMInhibitSwitching is true, first occurrences of an abbreviation macro will expand to the initial expansion as usual, but they will not trigger the change to subsequent expansions. Example: inhibit switching inside footnotes, and abbreviations will not be spelled out for the first and only time in a footnote. That is, if their first appearance is in a footnote, their first appearance in the main text will also expand to the long version. See the configuration file for how to do this.

When \TMAlwaysLong is true, every abbreviation macro expands to its initial expansion.

# Part II Implementation

#### 5 Version control

```
\fileinfo
 \DoXUsepackagE
\HaveECitationS
   \fileversion
      \filedate
       \docdate
      \PPOptArg
                 These definitions must be the first ones in the file.
                  1 \def\fileinfo{abbreviation macros (Frankenstein's briefs)}
                  2 \def\DoXPackageS {abbrevs}
                  3 \def\fileversion{v1.2}
                  4 \def\filedate{1999/03/08}
                  5 \def\docdate{1999/03/08}
                  6 \edef\PPOptArg {%
                  7 \filedate\space \fileversion\space \fileinfo
                  8 }
```
If we're loading this file from a \ProcessDTXFile command (see the compsci package), then \JusTLoaDInformatioN will be defined; othewise we assume it is not (that's why the FunkY NamE).

If we're loading from \ProcessDTXFile, we want to load the packages listed in \DoXPackageS (needed to typeset the documentation for this file) and then bail out. Otherwise, we're using this file in a normal way as a package, so do nothing. \DoXPackageS, if there are any, are declared in the dtx file, and, if you're reading the typeset documentation of this package, would appear just above. (It's OK to call \usepackage with an empty argument or \relax, by the way.)

```
9 \makeatletter% A special comment to help create bst files. Don't change!
10 \@ifundefined{JusTLoaDInformatioN} {%
```
- 11 }{% ELSE (we know the compsci package is already loaded, too)
- 12 \UndefineCS\JusTLoaDInformatioN
- 13 \SaveDoXVarS

```
14 \eExpand\csname DoXPackageS\endcsname\In {%use \csname in case it's undefined
```
- 15 \usepackage{#1}%
- 16 }%
- 17 \RestoreDoXVarS
- 18 \makeatother

```
19 \endinput
```

```
20 }% A special comment to help create bst files. Don't change!
```
Now we check for LAT<sub>E</sub>X2e and declare the LaTeX package.

```
21 \NeedsTeXFormat{LaTeX2e}
```

```
22 \ProvidesPackage{abbrevs}[\PPOptArg]
```
## 6 Requirements

```
23 \NeedsTeXFormat{LaTeX2e}[1995/12/01]
24 \RequirePackage{moredefs,slemph}
```
#### 7 Basics

Let's begin with the tricky part of inserting space based on context. The strategy is: first, if the following character is not in \nocorr and the current font is

```
not slanted, insert an italic correction with \sw@slant; second, if the following
                 character is not in \nospacelist, insert a space.
                    Again, in pseudocode:
                  LET T = the next token
                  IF (slanted font is current AND T NOT IN \nocorrlist)
                    \sw@slant
                  FI
                  IF T NOT IN \nospacelist
                    \space
                  FI
   \nospacelist Put these in the order of their frequency. Anything in \nocorrlist should also
                 be in here, most likely.
                 25 \newcommand\nospacelist {%
                 26 , . ':;?-~!)]\bgroup\egroup
                 27 }
\maybe@ic@space
\maybe@ic@space@
                 \maybe@ic@space checks the next character and inserts an italic correction and
                 space as appropriate.
                 28 \newcommand\maybe@ic@space {%
                 29 \futurelet\@let@token\maybe@ic@space@
                 30 }
                 We first call the kernel's \maybe@ic@, then our own \maybe@space@.
                 31 \newcommand\maybe@ic@space@ {%
                 32 \maybe@ic@
                 33 \maybe@space@
                 34 }
   \maybe@space
  \maybe@space@
                 \maybe@space and \maybe@space@ are very similar to the kernel's analogs
                 \maybe@ic and \maybe@ic@, but they check \nospacelist instead of \nocorr.
                 \t@st@ic sets \@tempswa false if \@let@token is in \nospacelist.
                 35 \newcommand\maybe@space {%
                 36 \futurelet\@let@token\maybe@space@
                 37 }
                 38 \newcommand\maybe@space@ {%
                 39 \@tempswatrue
                 40 % \DTypeout{In maybe@space@ my lettoken is [\meaning\@let@token]}%
                 41 \expandafter \@tfor
                 42 \expandafter \reserved@a
                 43 \expandafter :%
                 44 \expandafter =\%45 \nospacelist
                 46 \do \t@st@ic
                 47 \if@tempswa
                 48 \space
                 49 \fi
                 50 }
```
#### 8 Categories

```
\ResetAbbrevs
\NewAbbrevCategory
      \TMResetAll
       \TMHookAll
       \TMFontAll
53 \ReserveCS\TMFontAll
                  Each time an abbreviation of category C is defined, some tokens are added to the
                   contents of \TMReset\langle C \rangle.
                   51 \ReserveCS\TMResetAll
                   52 \ReserveCS\TMHookAll
                   54
                   55 \newcommand\NewAbbrevCategory [1] {% args: category
                   56 \expandafter\ReserveCS\csname TMReset#1\endcsname
                   57 \expandafter\ReserveCS\csname TMFont#1\endcsname
                   58 \expandafter\ReserveCS\csname TMHook#1\endcsname
                   59 \expandafter\g@addto@macro
                   60 \expandafter\TMResetAll\csname TMReset#1\endcsname
                   61 }
                   62 \newcommand\ResetAbbrevs [1] {% args: category-list
                   63 \@for\sc@t@a:=#1\do {%
                   64 \@ifundefined{TMReset\sc@t@a} {%
                   65 \FrankenWarning{abbrevs}{The abbreviation category \sc@t@a\space
                   66 is not defined!}%
                   67 }{% ELSE
                   68 \@nameuse{TMReset\sc@t@a}%
                   69 }%
                   70 }%
                   71 }
```
## 9 Suffixes

```
\TMInitialSuffix
\TMSubsequentSuffix
```
When an abbreviation macro is created, two additional commands with these suffixes are also created. For example,  $\footnotesize{\text{foo}, \footnotesize{\text{food, and \footnotesize \text{fooshort. When}}}$ abbrevs are used in such a way that "long" and "short" don't make sense, it would make sense to change these to something more descriptive.

```
72 \newcommand\TMInitialSuffix {%
73 long%
74 }
75 \newcommand{\TMSubsequentSuffix} {%
76 short%
77 }
```
#### 10 Plain abbreviations

The checking that \sw@slant does for skips and penalties on the list is going to be superfluous for the applications I imagine. But we trade that for a more flexible macro.

We don't check for **\nocorr** or an empty body; maybe we should when it's first defined; but I ran into really hairy expansion troubles trying to do that and use \DeclareRobustCommand. FIX.

\TMNewAbbrevPlain Things are easy when the abbreviation doesn't switch between initial and subsequent expansions.

78 \newcommand\TMNewAbbrevPlain [3] {% args: \csname category body

```
79 \NewRobustCommand #1 {%
80 \@bsphack
81 \TMHookAll
82 \@nameuse{TMHook#2}%
83 \@esphack
84 \ifmmode
85 \def\sc@t@a {%
86 \nfss@text{\@nameuse{TMFont#2}#3}%
87 }%
88 \else
89 \def\sc@t@a {%
90 \leavevmode
91 \begingroup
```
We can skip the check for emptiness and containing just a space, since those won't occur with abbreviation macros except by accident, I think. We proceed straight to a check for \nocorrs.

```
92 \tm@check@nocorr #3\nocorr\@nil
93 \TMFontAll
94 \@nameuse{TMFont#2}%
95 \tm@check@left
96 #3%
97 \tm@check@right
98 \endgroup
99 }%
100 \fi
101 \sc@t@a
102 }%
103 }
```
\tm@check@nocorr This corresponds to the kernel's \check@nocorr@. We simply substitute \maybe@ ic@space and \maybe@space in where necessary. We also use \tm@check@left and \tm@check@right instead of \check@icl and \check@icr.

```
104 \NewName{tm@check@nocorr} {#1#2\nocorr#3\@nil} {%
105 \let\tm@check@left\maybe@ic
106 \def\tm@check@right {\aftergroup\maybe@ic@space}%
107 \def\reserved@a {\nocorr}%
108 \def\reserved@b {#1}%
109 \def\reserved@c {#3}%
110 \ifx\reserved@a\reserved@b
111 \ifx\reserved@c\@empty
112 \let\check@icl\@empty
113 \else
114 \let\check@icl\@empty
115 \def\check@icr {\aftergroup\maybe@space}%
116 \fi
117 \else
118 \ifx\reserved@c\@empty\else
119 \def\tm@check@right {\aftergroup\maybe@space}%
120 \overrightarrow{fi}121 \fi
122 }
```
#### 11 Control booleans

Control booleans.

\ifTMInhibitSwitching \ifTMAlwaysLong \TMAlwaysLongtrue \TMAlwaysLongfalse

\TMInhibitSwitchingtrue 123 \newboolean{TMInhibitSwitching} % initially false \TMInhibitSwitchingfalse 124 \newboolean{TMAlwaysLong} % initially false

#### 12 Switching abbreviations

\TMNewAbbrevSwitcher Here is the main abbreviation macro definer. It works by defining two macros, one for the initial text and one for the subsequent text, and setting up a third user command to choose between the two as appropriate. (The first two are made available to the user by explicit call as well.) The function used to define the two macros is passed as the first argument to this function. Supplied definers are \TMNewAbbrevPlain (I will write \TMNewAbbrevWork and \TMNewAbbrevDotclose soon FIX). The second argument is the category—each definer takes at least three arguments: a command name, a category, and the content. The third argument is the user macro name to be created, and the fourth and fifth arguments are the initial and subsequent expansion texts.

> The first part sets three token variables to the three command sequences that this macro is going to define—the user, initial, and subsequent commands. The user command checks its associated boolean variable to see whether it has been called before. If so, it calls the "subsequent" macro; if not, the "initial" macro.

```
125 \newcommand\TMNewAbbrevSwitcher [5] {% args: definer category csname
126 % initial subseq.
127 \expandafter#1\csname #3\TMInitialSuffix\endcsname{#2}{#4}
128 \expandafter#1\csname #3\TMSubsequentSuffix\endcsname{#2}{#5}
129 \newboolean{@#3@mentioned}
130 \expandafter\g@addto@macro\csname TMReset#2\endcsname {%
131 \global\csname @#3@mentionedfalse\endcsname
132 }
```
We've created the initial and subsequent macros, and the boolean. Now we define the user macro. This definition is tricky. In pseudocode, it looks like this:

```
if #3 definable then
  #3 := { if (#3-mentioned AND NOT TMAlwaysLong) then
            #3-short
          else
            if NOT TMInhibitSwitching then #3-mentioned := (global) true
            #3-long
          fi }
```
fi

I'm not sure this is any more readable than a sea of \expandafter \noexpands.

Notice that in a switching abbrev, the -mentioned boolean is set to true before calling the macro itself, so that the hook can check and possibly alter the value. See the \TMAcroDefiner definer in the configuration file for a use of this.

```
133 \expandafter\@ifdefinable\csname #3\endcsname {%
134 % is ##1 below:
135 \EExpand\csname #3\endcsname\In {%
```

```
136 % ####1:
137 \EExpand\csname if@#3@mentioned\endcsname\In {%
138 % ########1:
139 \EExpand\csname #3\TMSubsequentSuffix\endcsname\In {%
140 % ################1:
141 \EExpand\csname @#3@mentionedtrue\endcsname\In {%
142 % ################################1:
143 \EExpand\csname #3\TMInitialSuffix\endcsname\In {%
144 % \gdef\<csname>{%
145 \gdef ##1{% must be NO SPACE before '{' !
146 \@tempswafalse
147 % \if@<csname>mentioned
148 ####1%
149 \ifTMAlwaysLong\else
150 \@tempswatrue
151 \qquad \qquad \text{if }152 \quad \text{if}153 \if@tempswa
154 % \def\sc@t@a {\<csname>\TMSubsequentSuffix}%
155 \def\sc@t@a {########1}%
156 \text{Velse}157 \ifTMInhibitSwitching\else
158 % \global\@<csname>@mentionedtrue
159 \global ################1%
160 \quad \text{if}161 % \def\sc@t@a {\<csname>\TMInitialSuffix}%
162 \def\sc@t@a {################################1}%
163 \qquad \qquad \text{if }164 \sc@t@a
165 }% close \gdef
166 }}}}}% close \EExpand...\In's
167 }% close \@ifdefinable
168 }
```
**Warning:** The \csnames (e.g., either \foolong or \fooshort) must be the very last thing to occur in the definitions, or the \futurelet that checks following spacing in, e.g., **\TMNewAbbrevPlain** will break. This is why we use the construction with \sc@t@a. No space must sneak into the macros, either!

The hard work is done. Now we define some macros to help create new categories.

#### 13 Defining commands

A  $\langle \text{definer} \rangle$  is always called with a category as a first argument. There is only one definer in this package, though another is given in the distributed configuration file.

 $\Upsilon$ MDefineAbbrevStandard is the standard  $\langle definer \rangle$  that makes the choice between defining an switching or a plain abbreviation, depending on whether the user supplies a subsequent text.

```
169 \newcommand\TMDefineAbbrevStandard [3] {% args: category \csname
170 170 170 170 181 170 181 182 182 182 182 182 182 182 182 182 182 182 182 182 182 182 182 182 182 182 182 182 182 182 182 182 182 182 182 182 182 1
```
\TMDefineAbbrevStandard \tm@defineabbrevstandard

```
171 \@ifnextchar [ {%
172 \tm@defineabbrevstandard{#1}{#2}{#3}%
173 }{% ELSE
174 \TMNewAbbrevPlain{#2}{#1}{#3}%
175 }%
176 }
177 \NewName{tm@defineabbrevstandard} {#1#2#3[#4]} {% args: category \csname
178 \sim 118
179 \eExpand\expandafter\Gobble\string#2\In {%
180 \TMNewAbbrevSwitcher\TMNewAbbrevPlain{#1}{##1}{#3}{#4}%
181 }%
182 }
```
\NewUserAbbrevDefiner

```
\tm@newuserabbrevdefiner 183 \newcommand\NewUserAbbrevDefiner [2] {% args: \csname category [definer]
                        184 \@ifnextchar [ {%
                        185 \tm@newuserabbrevdefiner{#1}{#2}%
                        186 }{% ELSE
                        187 \tm@newuserabbrevdefiner{#1}{#2}[\TMDefineAbbrevStandard]%
                        188 }%
                        189 }
                        190 \NewName{tm@newuserabbrevdefiner}{#1#2[#3]} {% args: \csname category definer
                        191 \newcommand #1 {%
                        192 #3{#2}%
                        193 }%
                        194 }
```
#### 14 Basic categories

```
\TMResetGeneric
   \TMResetName
   \TMResetBook
   \TMResetWork
 \TMHookGeneric
    \TMHookName
    \TMHookBook
195 \NewAbbrevCategory{Generic}
    \TMHookWork
196 \NewAbbrevCategory{Name}
 \TMFontGeneric
197 \NewAbbrevCategory{Book}
    \TMFontName
198 \NewAbbrevCategory{Work}
    \TMFontBook
199 \NewUserAbbrevDefiner{\newabbrev}{Generic}
    \TMFontWork
200 \NewUserAbbrevDefiner{\newname}{Name}
     \newabbrev 201 \NewUserAbbrevDefiner{\newbook}{Book}
       \newname
       \newbook
       \text{newwork}<sub>205</sub>
                  Right now, the Book and Work categories are separate but equal. A future revision
                  will distinguish them by keeping track of more information about Works, with
                  the idea of using them to generate a separate bibliography and index in a long
                  document that refers to a certain list of books by short titles. E.g., my thesis is on
                  Samuel Beckett, and I want to refer to his works by short titles, and automatically
                  generate a Beckett bibliography of only the ones I use, listed by title.
                 202 \NewUserAbbrevDefiner{\newwork}{Work}
                 203
                 204 \def\TMFontBook {%
                      \iotaitswitch
                 206 }
                 207 \def\TMFontWork {%
                 208 \itswitch
                 209 }
```
### Date marks

```
\DateMark
```

```
\DateMarkSize 210 \newcommand\DateMark [1] {%
             211 \hspace{.2em}{\DateMarkSize\scshape #1}%
             212 \@ifnextchar. {%
             213 \spacefactor\@m
             214 }{% ELSE
             215 .\maybe@ic@space
             216 }%
             217 }
             218 \newlet\DateMarkSize\small
```
\PM Some common time abbreviations.

```
\AM
219 \newcommand{\PM} {%
\BC
220 \DateMark{p.m}%
\AD
221 }
   222 \newcommand{\AM} {%
   223 \DateMark{a.m}%
   224 }
   225 \newcommand{\BC} {%
   226 \DateMark{b.c}%
   227 }
   228 \newcommand{\AD} {%
   229 \DateMark{a.d}%
   230 }
```
# Part III **Configuration**

We've built up the groundwork and leave the definitions of useful things to the configuration file.

```
1 \InputIfFileExists{abbrevs.cfg}{}{}
```
The contents of the distributed configuration file are below.

```
2 \def\fileinfo{Abbrevs package configuration}
3 \def\fileversion{v1.1}
4 \def\filedate{1997/10/18}
5 \def\docdate{1997/10/18}
6 \ProvidesFile{abbrevs.cfg}
```
## 16 \DateMarkSize

\DateMarkSize I like to use this definition instead of the one in the main file, but I didn't want to require abbrevs to depend on relsize.

```
7 \RequirePackage{relsize}
8 \def\DateMarkSize {%
9 \relsize{-1}%
10 }
```
## 17 Backwards compatibility

\TMNewCategory \TMDefineAbbrevPlain

This can be uncommented to deal with anything you might have written that referred to these variables before I changed their names.

```
11 % \newlet\TMNewCategory\NewAbbrevCategory
```
12 % \newlet\TMDefineAbbrevPlain\TMDefineAbbrevStandard

## 18 Suggestions

Here are ideas commented out that you might want to try.

You can learn a helpful general strategy about how to work with hooks in L<sup>A</sup>TEX from this example. If you put the inhibitor directly into \PreFootnote, you could never take it out without either losing whatever else had been put into \PreFootnote, or using some thorny procedure that stepped through the macro and removed just the inhibitor (you don't want to try that). If you add a "subhook" to \PreFootnote, you can turn the subhook on or off without even knowing what else in in \PreFootnote. You can't redefine \TMInhibitSwitchingtrue. A \newcommand would work as well as the \newlet here, a tad less efficient.

13 % \newlet\FootnoteTMHook\TMInhibitSwitchingtrue

```
14 % \addto@macro\PreFootnote {%
```
15 % \FootnoteTMHook

16 % }

To undo the effect later, say \let\FootnoteTMHook\relax or \global\let . . . as appropriate.

# Part IV Testing

I'm presently writing a dissertation on Samuel Beckett. Although there is comparatively little biographical material available, it is well known that he spent several years under the wing of James Joyce, another of the great writers in English this century. Joyce and Beckett, it is curious, like other great writers, both had trouble with their vision, and both were exiles in some sense. One of my favorite pieces by Beckett is Worstward Ho, a short work written in the 1980's not long before his death: "Fail again. Fail better." *Worstward Ho* is lyric and exalting to me. A work I feel is underrated is the radio play All That Fall (all but his three long plays are collected in Collected Shorter Plays (CSP)). It's extremely funny, and very touchingly compassionate. Because it is a radio play, it loses less from performance to reading. I would recommend All That Fall to anyone. His later plays (and fiction) are famously enigmatic, but with a little practice, it is not hard to see the same lyric beauty and compassion. Take the brief television play *Nacht und* Träume (in CSP of course), which has no dialogue, only a few murmured bars of the Schubert song, also brief, and also called *Nacht und Träume*—it's one of the most hauntingly beautiful few minutes of music I've ever heard, and I particularly recommend Cheryl Studer's recording on Deutsche Grammophone. Every other recording I've heard plays too fast.

Joyce is short for James Joyce, not Joyce Smith.

Now some more rigious and boring testing. Each pair should be identical. initial hello initial hello subsequent hello subsequent hello subsequent tie subsequent tie subsequent regular text subsequent regular text subsequent: colon subsequent: colon subsequent; semicolon subsequent; semicolon subsequent. Period. subsequent. Period. subsequent! Exclamation point. subsequent! Exclamation point. subsequent? Question mark. subsequent? Question mark. subsequent-hyphen. subsequent-hyphen. subsequent texttt subsequent texttt subsequent (leftparen) subsequent (leftparen)

(subsequent) rightparen (subsequent) rightparen subsequent, comma subsequent, comma. subsequent tmacro subsequent tmacro subsequent's face subsequent's face subsequent "quote" subsequent "quote" subsequent [leftbracket] subsequent [leftbracket] [subsequent] rightbracket [subsequent] rightbracket subsequentopen group subsequentopengroup subsequent close group subsequent close group subsequent {realbrace} subsequent {realbrace} subsequent 666 number subsequent 666 number subsequent  $x = y^2$  math subsequent  $x = y^2$  math subsequent \$realdollar subsequent \$realdollar subsequent #numbersign subsequent #numbersign